## **BAB V**

# **HASIL ANALISIS DAN VISUALISASI**

## **5.1 PRAPROSES DATA**

Tahapan ini melakukan beberapa persiapan proses data dengan tujuan untuk mentransformasi data ke suatu format yang prosesnya lebih mudah dan efektif untuk dianalisis. Dalam tahap persiapan proses data penulis terlebih dahulu akan menyiapkan data peminjaman yang akan diolah dan penulis akan melakukan seleksi data peminjaman pada Perpustakaan Umum Kota Jambi.

## **5.1.1. DATA PEMINJAMAN**

Berikut adalah data yang merupakan semua transaksi peminjaman buku pada Perpustakaan Umum Kota Jambi sebelum dilakukannya penyeleksian data. Data tersebut dapat dilihat pada gambar 5.1 :

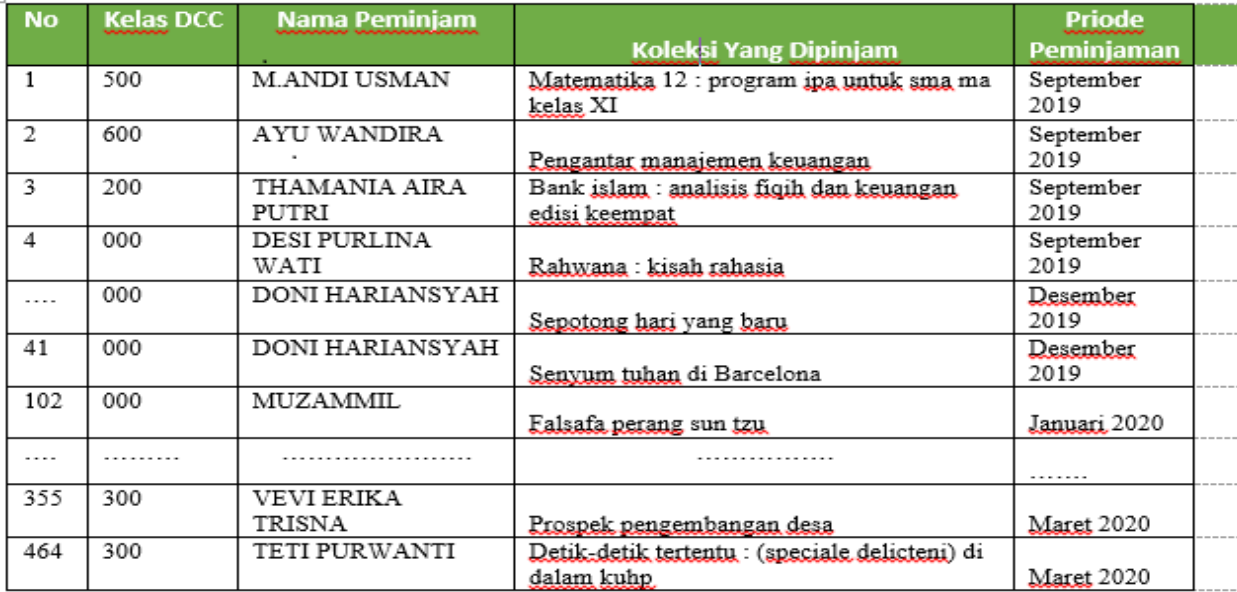

#### **Gambar 5.1 Data Tabel Peminjaman**

Dari gambar 5.1 menampilkan tentang data mentah peminjaman buku pada Dinas Perpustakaan dan Arsip Daerah Provinsi Jambi selama 6 bulan.

### **5.1.2 Seleksi Data Peminjaman**

Seleksi data peminjaman buku ini merupakan proses penyeleksian data dengan memfokuskan pada 22 kategori item, yaitu Matematika, Manajemen, Agama, Karya Umum, Sosial, Hukum, Sejarah, Kesehatan, Ekonomi, Komunikasi, Psikologi, Pendidikan, Bahasa, Teknologi, Politik, Sains, Budidaya, Inspirasional, Bahasa Inggris, Biografi, Akuntansi & Fiksi. Adapun data tersebut dapat dilihat pada gambar 5.2 :

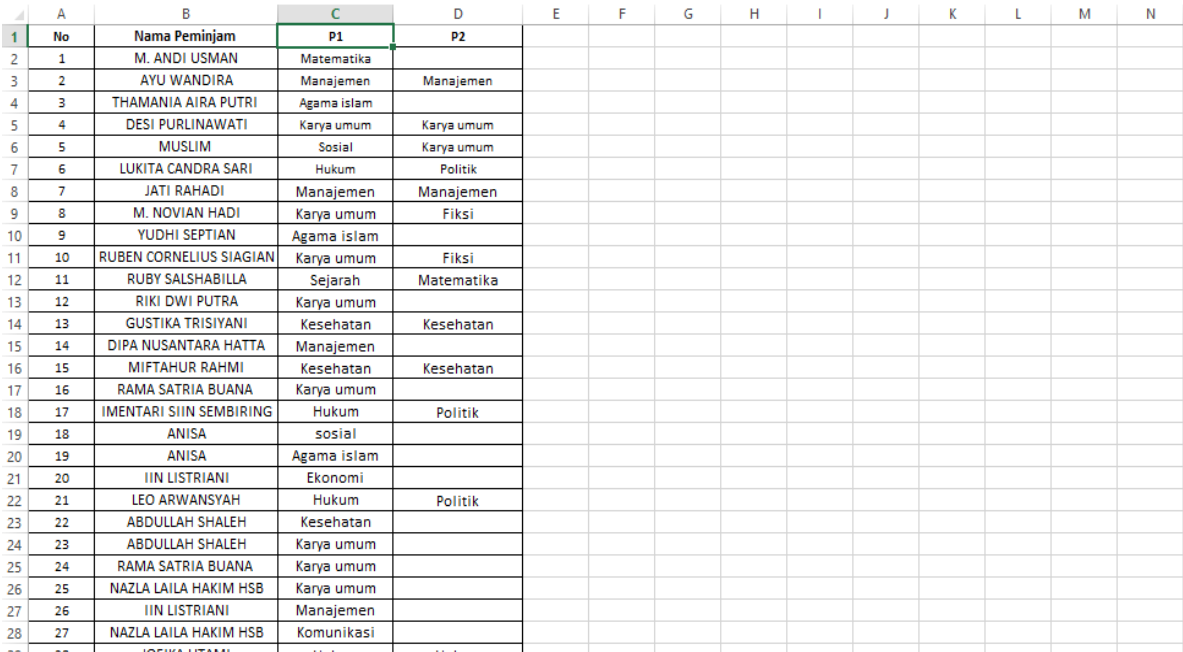

#### **Gambar 5.2 Seleksi Data Peminjaman**

Pada Gambar 5.2 menampilkan tentang data transaksi peminjaman buku pada Perpustakaan Umum Kota Jambi.

# **5.2 PELABELAN DATA RAPIDMINER**

Pada tahapan ini dilakukan pelabelan data pada data yang telah diseleksi di

Rapidminer. Adapun data tersebut dapat dilihat pada gambar 5.3 :

| $\mathsf{A}$                       |                             |        | D      | E                |        | G            |              |              |        |             |              |                                                   |                     | 0                    |         | 0            |   |   |                                                | U |                                                                                      | W     |
|------------------------------------|-----------------------------|--------|--------|------------------|--------|--------------|--------------|--------------|--------|-------------|--------------|---------------------------------------------------|---------------------|----------------------|---------|--------------|---|---|------------------------------------------------|---|--------------------------------------------------------------------------------------|-------|
|                                    | NO   Matematika   Manajemen |        |        | Agama Karya Umum | Sosial | <b>Hukum</b> | Sejarah      |              |        |             |              | Kesehatan Ekonomi Komunikasi Psikologi Pendidikan | Bahasa              | Teknologi            | Politik | <b>Sains</b> |   |   | Budidaya Inspirasional Bahasa Inggris Biografi |   | Akuntansi                                                                            | Fiksi |
| $\mathbf{1}$<br>$\overline{2}$     |                             | 0      | 0      | 0                | 0      | 0            | 0            | 0            | 0      | 0           | 0            | 0                                                 | 0                   | 0                    | 0       | 0            | 0 | 0 | $\mathbf{0}$                                   | 0 | Ō                                                                                    | 0     |
| $\overline{\mathbf{2}}$            | 0                           | 1      | 0      | 0                | 0      | 0            | 0            | 0            | 0      | 0           | 0            | 0                                                 | 0                   | 0                    | 0       | $\mathbf 0$  | 0 | 0 | 0                                              | 0 | 0                                                                                    | 0     |
| $\overline{\mathbf{3}}$            | 0                           | 0      | 1      | 0                | 0      | 0            | 0            | 0            | 0      | 0           | 0            | 0                                                 | 0                   | 0                    | 0       | 0            | 0 | 0 | 0                                              | 0 | 0                                                                                    | 0     |
| $5 \mid 4$                         | 0                           | 0      | 0      | 1                | 0      | 0            | $\mathbf{0}$ | 0            | 0      | 0           | 0            | $\mathbf 0$                                       | 0                   | 0                    | 0       | 0            | 0 | 0 | $\mathbf{0}$                                   | 0 | 0                                                                                    | 0     |
| - 5<br>6                           | 0                           | 0      | 0      | 1                | 1      | 0            | $\mathbf{0}$ | 0            | 0      | 0           | 0            | 0                                                 | 0                   | 0                    | 0       | 0            | 0 | 0 | 0                                              | 0 | 0                                                                                    | 0     |
| $\sqrt{6}$                         | 0                           | 0      | 0      | 0                | 0      | 1            | 0            | 0            | 0      | 0           | 0            | 0                                                 | 0                   | 0                    | 1       | 0            | 0 | 0 | 0                                              | 0 | 0                                                                                    | 0     |
| $\overline{1}$                     | 0                           | 1      | 0      | 0                | 0      | 0            | 0            | 0            | 0      | 0           | 0            | 0                                                 | 0                   | 0                    | 0       | 0            | 0 | 0 | 0                                              | 0 | 0                                                                                    | 0     |
| $\pmb{8}$<br>9                     | 0                           | 0      | 0      | 1                | 0      | 0            | 0            | 0            | 0      | 0           | 0            | 0                                                 | 0                   | 0                    | 0       | 0            | 0 | 0 | 0                                              | 0 | 0                                                                                    | 1     |
| $10\boxed{9}$                      | 0                           | 0      | 1      | 0                | 0      | 0            | $\mathbf{0}$ | 0            | 0      | 0           | 0            | 0                                                 | 0                   | 0                    | 0       | 0            | 0 | 0 | 0                                              | 0 | 0                                                                                    | 0     |
| $11$ $10$                          | 0                           | 0      | 0      | 1                | 0      | 0            | 0            | 0            | 0      | 0           | 0            | 0                                                 | 0                   | 0                    | 0       | 0            | 0 | 0 | 0                                              | 0 | 0                                                                                    | 1     |
| $12 \quad 11$                      | 1                           | 0      | 0      | 0                | 0      | 0            | 1            | 0            | 0      | 0           | 0            | 0                                                 | 0                   | 0                    | 0       | $\mathbf{0}$ | 0 | 0 | 0                                              | 0 | 0                                                                                    | 0     |
| $13 \overline{\smash{\big)}\ 12}$  | 0                           | 0      | 0      | 1                | 0      | 0            | $\mathbf{0}$ | 0            | 0      | 0           | $\mathbf{0}$ | $\mathbf 0$                                       | 0                   | 0                    | 0       | $\mathbf{0}$ | 0 | 0 | $\mathbf{0}$                                   | 0 | 0                                                                                    | 0     |
| $14$ 13                            | 0                           | 0      | 0      | 0                | 0      | 0            | $\mathbf{0}$ | $\mathbf{1}$ | 0      | 0           | $\mathbf{0}$ | 0                                                 | 0                   | 0                    | 0       | $\mathbf{0}$ | 0 | 0 | 0                                              | 0 | 0                                                                                    | 0     |
| $15 \overline{\smash{\big)}\ 14}$  | 0                           | 1      | 0      | 0                | 0      | 0            | 0            | 0            | 0      | 0           | 0            | 0                                                 | 0                   | 0                    | 0       | 0            | 0 | 0 | 0                                              | 0 | 0                                                                                    | 0     |
| $16$ 15                            | 0                           | 0      | 0      | 0                | 0      | 0            | 0            | 1            | 0      | 0           | 0            | 0                                                 | 0                   | 0                    | 0       | 0            | 0 | 0 | 0                                              | 0 | 0                                                                                    | 0     |
| $17 \overline{\smash{\big)}\ 16}$  | 0                           | 0      | 0      | 1                | 0      | 0            | 0            | 0            | 0      | 0           | 0            | 0                                                 | 0                   | 0                    | 0       | 0            | 0 | 0 | 0                                              | 0 | 0                                                                                    | 0     |
| $18$ 17                            | 0                           | 0      | 0      | 0                | 0      | 1            | 0            | 0            | 0      | 0           | $\mathbf{0}$ | 0                                                 | 0                   | 0                    | 1       | 0            | 0 | 0 | 0                                              | 0 | 0                                                                                    | 0     |
| $19$ 18                            | 0                           | 0      | 0      | 0                | 1      | 0            | 0            | 0            | 0      | 0           | 0            | 0                                                 | 0                   | 0                    | 0       | 0            | 0 | 0 | 0                                              | 0 | 0                                                                                    | 0     |
| $20$ 19                            | 0                           | 0      | 1      | 0                | 0      | 0            | $\mathbf{0}$ | 0            | 0      | $\mathbf 0$ | 0            | 0                                                 | 0                   | 0                    | 0       | 0            | 0 | 0 | 0                                              | 0 | 0                                                                                    | 0     |
| $21 \quad 20$                      | 0                           | 0      | 0      | 0                | 0      | 0            | 0            | 0            | 1      | 0           | 0            | 0                                                 | 0                   | 0                    | 0       | 0            | 0 | 0 | 0                                              | 0 | 0                                                                                    | 0     |
| $22 \overline{21}$                 | 0                           | 0      | 0      | 0                | 0      | 1            | $\mathbf{0}$ | 0            | 0      | 0           | 0            | $\mathbf{0}$                                      | 0                   | 0                    | 1       | $\mathbf{0}$ | 0 | 0 | $\mathbf{0}$                                   | 0 | 0                                                                                    | 0     |
| $23$ $22$                          | 0                           | 0      | 0      | 0                | 0      | 0            | 0            | 1            | 0      | 0           | 0            | 0                                                 | 0                   | 0                    | 0       | 0            | 0 | 0 | 0                                              | 0 | 0                                                                                    | 0     |
| $24$ $23$                          | 0                           | 0      | 0      | 1                | 0      | 0            | 0            | 0            | 0      | 0           | 0            | 0                                                 | 0                   | 0                    | 0       | 0            | 0 | 0 | 0                                              | 0 | 0                                                                                    | 0     |
| $25$ 24                            | 0                           | 0      | 0      | 1                | 0      | 0            | 0            | 0            | 0      | 0           | 0            | 0                                                 | 0                   | 0                    | 0       | 0            | 0 | 0 | 0                                              | 0 | 0                                                                                    | 0     |
| $26$ $25$                          | 0                           | 0      | 0      | 1                | 0      | 0            | $\mathbf{0}$ | 0            | 0      | 0           | $\mathbf{0}$ | 0                                                 | 0                   | 0                    | 0       | 0            | 0 | 0 | 0                                              | 0 | 0                                                                                    | 0     |
| $27$ $26$                          | 0                           | 1      | 0      | 0                | 0      | 0            | 0            | 0            | 0      | 0           | 0            | 0                                                 | 0                   | 0                    | 0       | 0            | 0 | 0 | 0                                              | 0 | 0                                                                                    | 0     |
| 28 27                              | 0                           | 0      | 0      | 0                | 0      | 0            | 0            | 0            | 0      | 1           | 0            | 0                                                 | 0                   | 0                    | 0       | 0            | 0 | 0 | 0                                              | 0 | 0                                                                                    | 0     |
| 29 28                              | 0                           | 0      | 0      | 0                | 0      | 1            | 0            | 0            | 0      | 0           | 0            | 0                                                 | 0                   | 0                    | 0       | 0            | 0 | 0 | 0                                              | 0 | 0                                                                                    | 0     |
| $30 \mid 29$                       | 0                           | 0      | 0      | 0                | 0      | 0            | 0            | 0            | 0      | 0           | 1            | 0                                                 | 0                   | 0                    | 0       | 0            | 0 | 0 | 0                                              | 0 | 0                                                                                    | 0     |
| $\left\langle \cdot \right\rangle$ | 1                           | Sheet1 | Sheet2 | Sheet3           | Sheet4 | Sheet5       |              | Sheet6       | Sheet7 | Sheet8      | Sheet9       |                                                   | Sheet10 $\bigoplus$ | $\pm$ $\overline{4}$ |         |              |   |   |                                                |   |                                                                                      |       |
| READY                              |                             |        |        |                  |        |              |              |              |        |             |              |                                                   |                     |                      |         |              |   |   | $\begin{array}{c} \hline \end{array}$          |   | $\begin{array}{ c c c }\hline \hline \hline \hline \hline \hline \hline \end{array}$ |       |

 **Gambar 5.3 Pelabelan Data Rapidminer**

Pada gambar 5.3, terdapat 22 attribut yang merupakan nama item yang telah dikategorikan. Terdapat 2 label yaitu true (1) dan false (0). True (1) jika item tersebut terdapat pada peminjaman dan false (0) jika item tersebut tidak terdapat pada peminjaman.

# **5.3 HASIL VISUALISASI DATA ATTRIBU MENGGUNAKAN RAPIDMINER**

Tahapan ini menampilkan hasil visualisasi data setiap atribut dengan menggunakan *tools* Rapidminer. Hasil visualisasi data tersebut yaitu :

1. Visualisasi proses metode Apriori

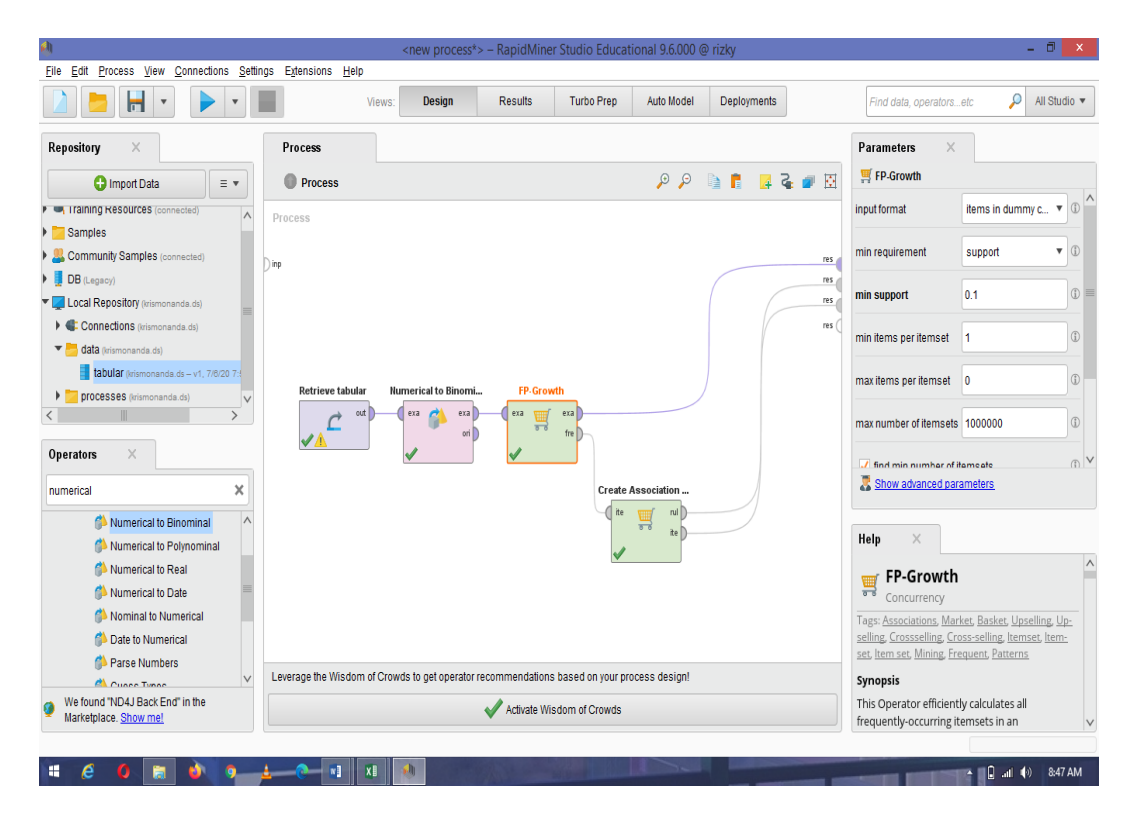

**Gambar 5.4 Visualisasi proses metode** *Association Rules*

Pada gambar 5.4 dijelaskan sebagaimana cara proses *Association Rules*

menggunakan *RapidMiner*, langkah-langkah tersebut diantaranya :

- 1. Pilih *import* data untuk mengambil data mana yang akan di proses.
- 2. Lalu pilih *My Computer,* dan cari data yang akan di proses.
- 3. Kemudian ke langkah berikutnya klik *next* sampai *finish* agar data tersebut dapat di olah.
- 4. Pada *column Repository* ada beberapa *list*, kemudian pilih list *Local Repository*, didalam *list Repository* terdapat data yang telah di *import* dari *excel* ke *RapidMiner*, kemudian kursor di arahkan ke data yang akan di olah, klik dua kali dan tahan lalu tarik data tersebut ke arah *column process*.
- 5. Pada *column Operators* terdapat *search box* setelah itu klik dan cari metode yang akan kita gunakan, pertama ketik di *search box numerical to binominal,* kemudian klik dua kali dan tahan lalu tarik *numerical to binominal* tersebut ke arah *column process,* kedua di *search box* ketik *Frequent Itemset,* kemudian klik dua kali dan tahan lalu tarik *Frequent Itemset* tersebut ke arah *column process,* ketiga di *search box* ketik *Association rules,* kemudian klik dua kali dan tahan lalu tarik *Association rules* tersebut ke arah *column process.*
- 6. Terdapat pada *coloumn process* ada 4 proses yang akan dilakukan perhitungannya, diantaranya Retrieve data rapidminer, *numerical to binominal, Frequent Itemset*, dan *Create Association Rules*. Pertama hubungkan 2 proses tersebut dengan cara, pada Retrieve data *Rapidminer* terdapat (out) *output* yang kemudian di hubungkan ke (exa) *example set*  yang tertera pada proses *numerical to binominal*. Kedua hubungkan proses *numerical to binominal* ke *Frequent Itemset*, dengan cara menghubungkan exa (*example set) numerical to binominal* ke exa *(example set) Frequent Itemset*. Ketiga hubungkan proses *Frequent Itemset* ke *Create Association Rules*, dengan cara menghubungkan exa (*example set) Frequent Itemset* ke res 1 (*result)*, lalu menghubungkan fre (*frequent sets) Frequent Itemset* ke

ite (*item sets) Create Association Rules*. Keempat hubungkan proses *Create Association Rules* ke res 2 (*result)* dan res 3 (*result),* dengan cara menghubungkan rule (*rules) Create Association Rules* ke res 2 (*result)*, lalu menghubungkan ite (*item set) Create Association Rules* ke res 3 *(result)*.

7. Setelah semua fungsi terhubung, lakukan running untuk memulai proses *Association Rules*

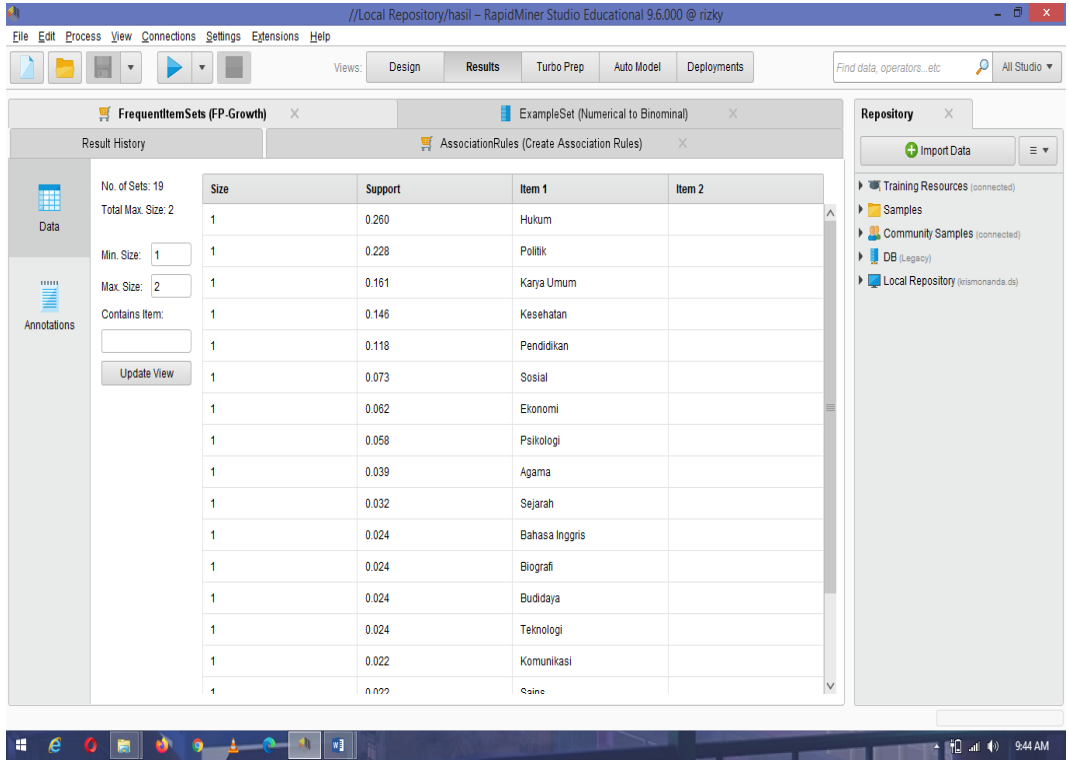

2. Visualisasi *frequent itemset*

**Gambar 5.5 Visualisasi** *Frequent Itemset*

Pada gambar 5.5 adalah hasil dari *Frequent Itemset* menggunakan RapidMiner, visualisasi ini menunjukkan *itemset* 1 dan 2 dengan minimal *support*  yang memenuhi yaitu 2%.

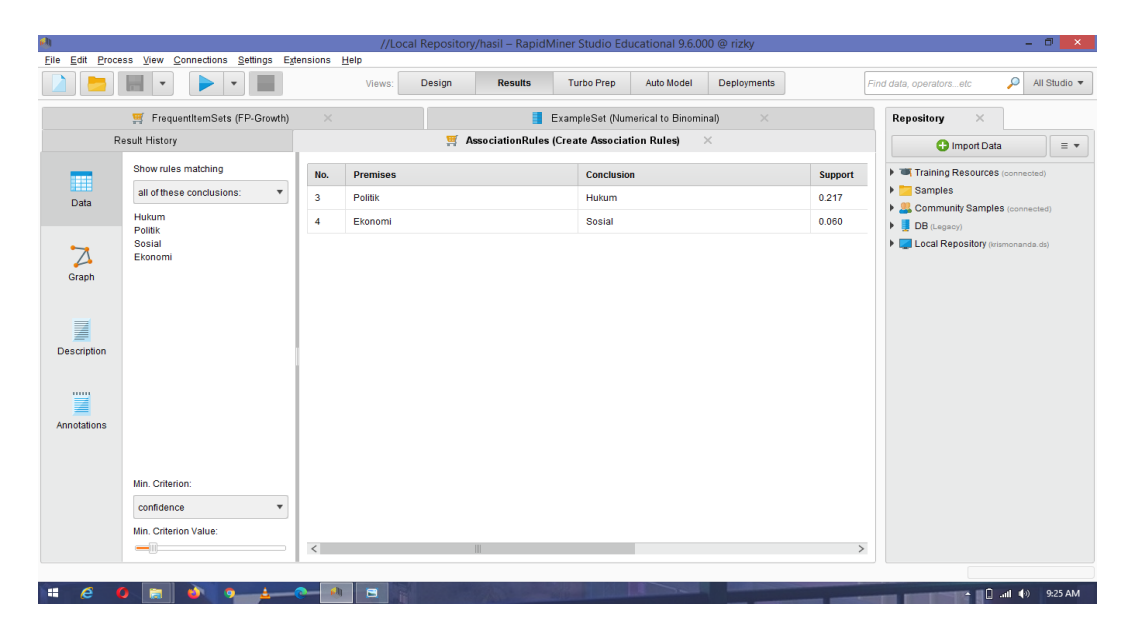

## 3. Visualisasi data *Association Rules*

**Gambar 5.6 Visualisasi data** *Association Rules*

Pada gambar 5.6 adalah data dari *Association Rules* menggunakan Rapidminer, visualisasi ini menunjukkan hasil nilai *support* dan *confidence* data yang diproses *Association Rules* menggunakan Algoritma Apriori.

4. Visualisasi Grafik *Association Rules*

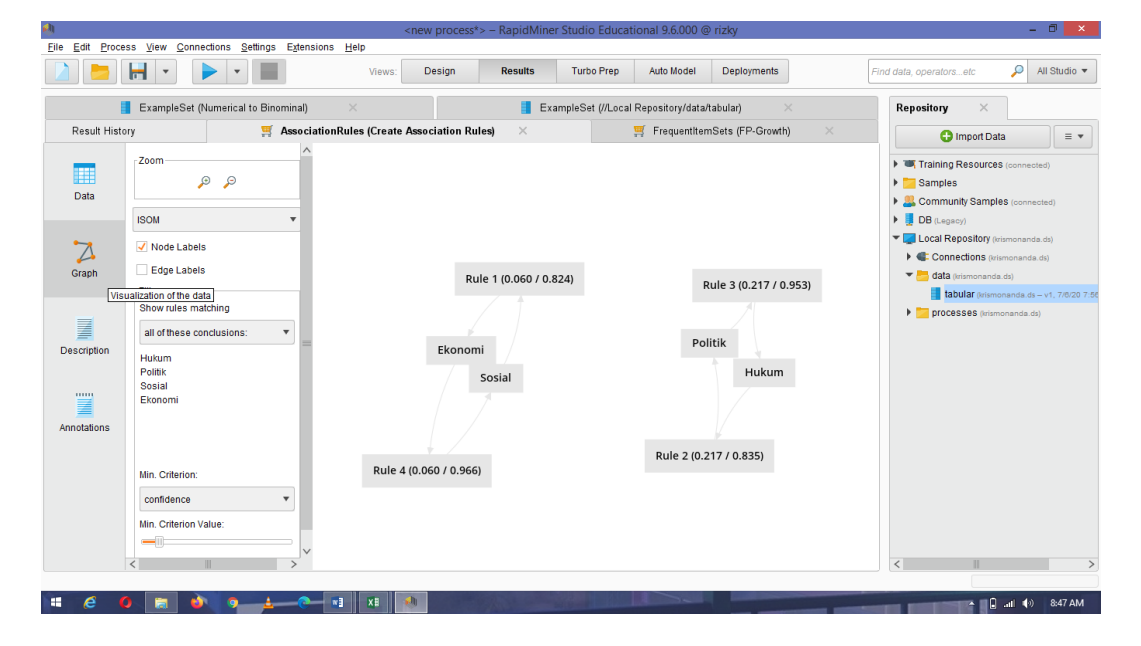

**Gambar 5.7 Visualisasi Grafik** *Association Rules*

Pada gambar 5.7 adalah Grafik dari *Association Rules* menggunakan Rapidminer, visualisasi ini menunjukkan grafik *rules* yang didapat dari proses *Association Rules* menggunakan Algoritma Apriori.

5. Visualisasi hasil *Association Rules*

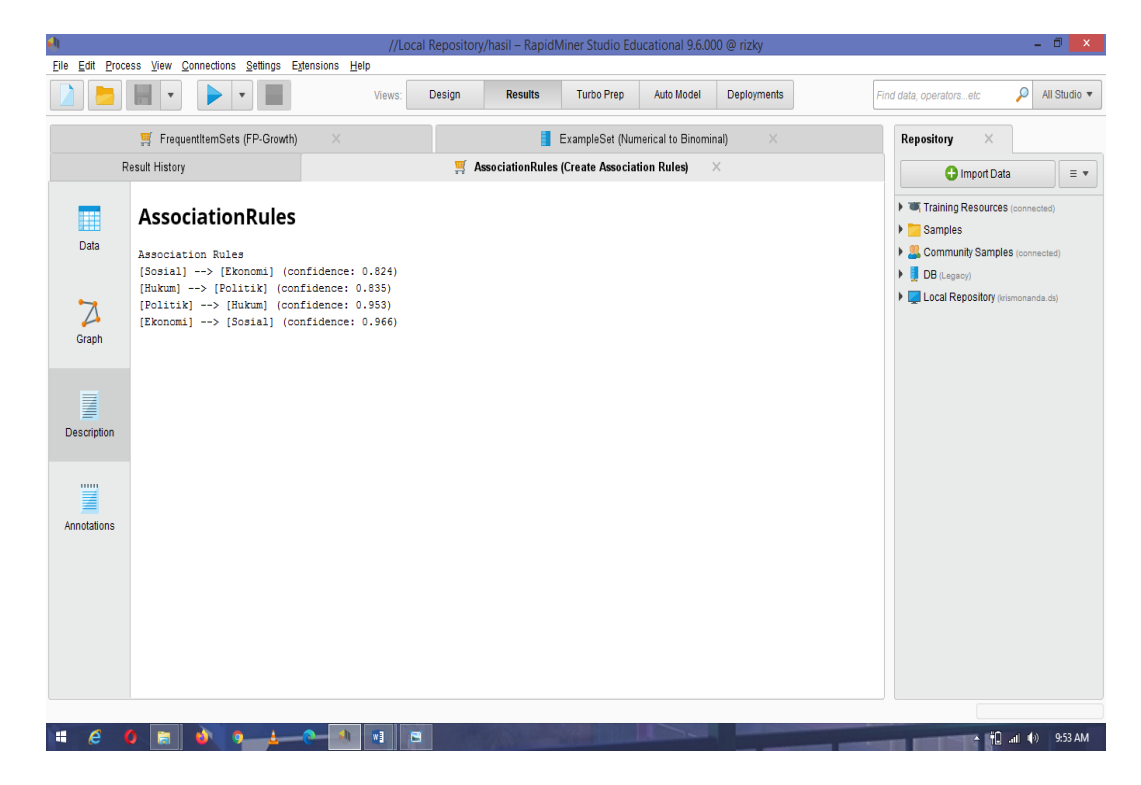

**Gambar 5.8 Visualisasi hasil** *Association Rules*

Pada gambar 5.8 adalah hasil dari *Association Rules* menggunakan Rapidminer, visualisasi ini menunjukkan *rules* yang didapat dari proses *Association Rules* menggunakan Algoritma Apriori dengan minimal *confidence* yaitu 10%. Keatas dengan menghasilkan *rules* terbaik :

- Jika meminjam buku sosial maka akan meminjam buku ekonomi dengan support 0,06% dan confidence 0.82%
- Jika meminjam buku hukum maka akan meminjam buku politik dengan support 0,21% dan confidence 0.83%
- Jika meminjam buku politik maka akan meminjam hukum dengan support 0.21% dan confidence 0.95%
- Jika meminjam buku ekonomi maka akan meminjam sosial dengan support 0,06% dan confidence 0.96%

|                                 | Manual dengan excel |            | Rapidminer |            |  |  |  |
|---------------------------------|---------------------|------------|------------|------------|--|--|--|
| Rule yang<br>Dihasilkan         | Support             | Confidence | Support    | Confidence |  |  |  |
| Hukum $\Rightarrow$<br>Politik  | 21%                 | 0.83%      | 0.21%      | 0.83%      |  |  |  |
| Sosial $\Rightarrow$<br>Ekonomi | 5.8%                | 0.96%      | 0.6%       | 0.82%      |  |  |  |

**Tabel 5.1 Perbandingan Hasil**

Pada tabel 5.1 menjelaskan perbandingan hasil antara perhitungan manual,

dan perhitungan menggunakan *tools* RapidMiner. Rule yang dihasilkan.

## **5.4 PENEMPATAN BUKU**

Penempatan buku pada Dinas Perpustakaan dan Arsip daerah saat ini dapat

dilihat pada Gambar 5.9

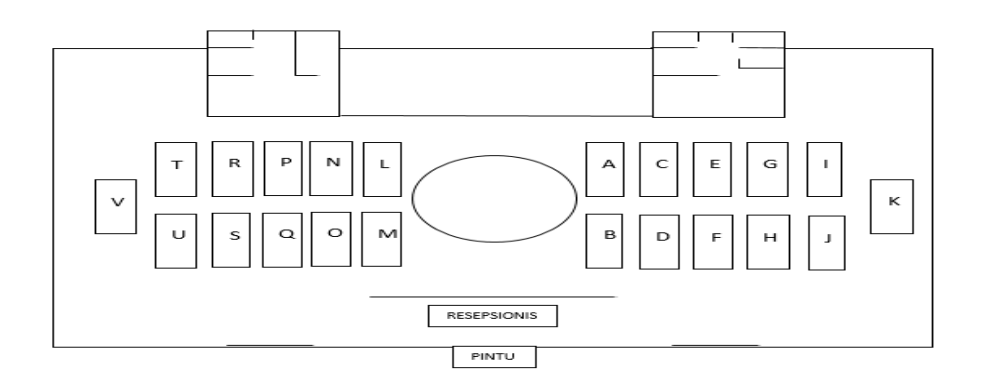

**Gambar 5.9 Tata Letak Penempatan Buku pada Perpustakaan Umum** 

**Kota Jambi Saat Ini**

Pada Gambar 5.9 merupakan tata letak rak pada Dinas Perpustakaaan dan

Arsip Daerah Provinsi jambi. Adapun penempatan buku saat ini :

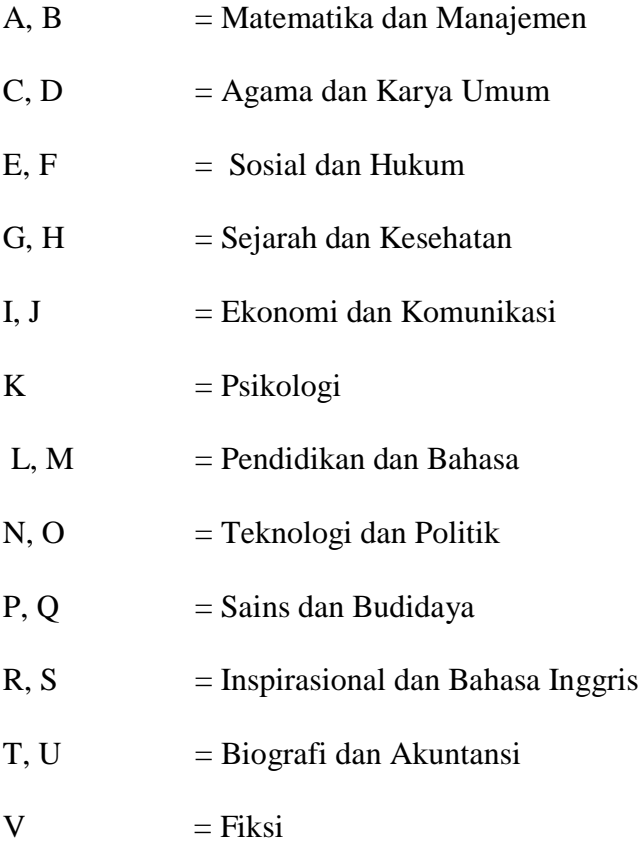

Setelah didapat hasil analisis asosiasi 7 bulan, maka didapat juga tata letak penempatan buku pada Perpustakaan Umum Kota Jambi. Adapun penempatan barang yang ada pada Perpustakaan Umum Kota Provinsi Jambi dapat dilihat pada gambar 5.10:

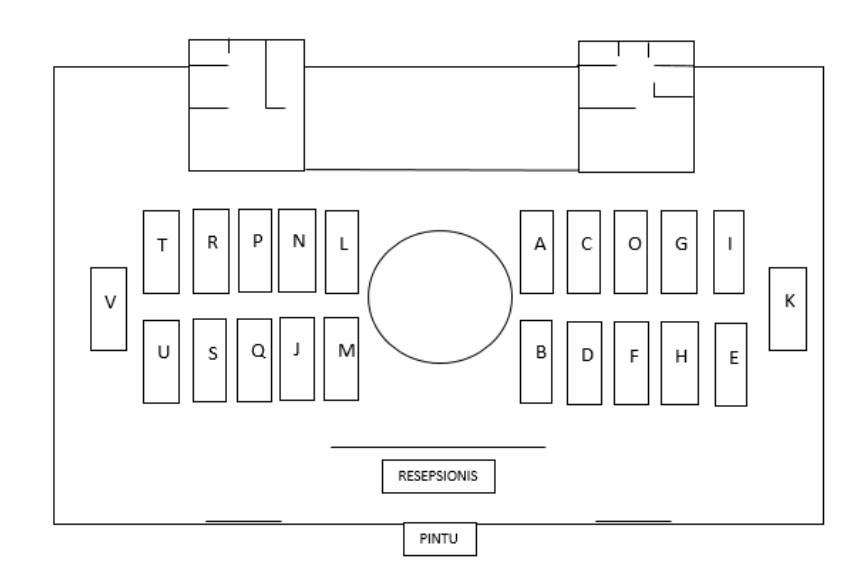

**Gambar 5.10 Rekomendasi Tata Letak Penempatan Buku pada** 

## **Perpustakaan Umum Kota Jambi**

Pada gambar 5.10 Denah menempatkan buku-buku yang didapat dari hasil analisis asosiasi 7 bulan ke dalam kategori rak yang telah disediakan. Adapun penempatan buku yang direkomendasikan sudah berdekatan, maka posisinya sudah tepat dan sudah sesuai dan dapat dilihat :

F, O : Hukum dan Politik

I, E : Sosial dan Ekonomi